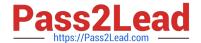

# 2V0-51.19<sup>Q&As</sup>

VMware Professional Horizon 7.7 Exam 2019

# Pass VMware 2V0-51.19 Exam with 100% Guarantee

Free Download Real Questions & Answers PDF and VCE file from:

https://www.pass2lead.com/2v0-51-19.html

100% Passing Guarantee 100% Money Back Assurance

Following Questions and Answers are all new published by VMware Official Exam Center

- Instant Download After Purchase
- 100% Money Back Guarantee
- 365 Days Free Update
- 800,000+ Satisfied Customers

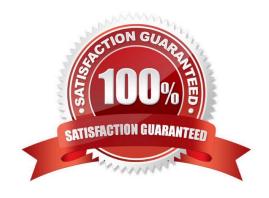

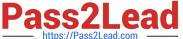

## **QUESTION 1**

What location will verify the successful installation of vRealize Operations for VMware Horizon?

- A. View Administrator Console
- B. Horizon Adapter Self Health Dashboard
- C. VMware vSphere Client
- D. vRealize Operation Manager log files on vCenter server

Correct Answer: B

#### **QUESTION 2**

How can an administrator lock down access to the User Environment Manager management console?

- A. By disabling the Configure ribbon button
- B. By using the Lock down access to VMware UEM Management Console policy setting
- C. By locking access to the VMware UEM Management Console ADMX template
- D. By disabling access to the User Environment, Personalization, Condition Set, and Application Migration ribbons

Correct Answer: B

Reference: http://pubs.vmware.com/uem-91/index.jsp?topic=%2Fcom.vmware.user.environment.manageradminguide% 2FGUID-17CD9E09-C817-42BD-A56E-4C85C9879EB1.html

# **QUESTION 3**

What is the effect of changing any VMware Blast policy that cannot be changed in real time?

- A. VMware Tools services is restarted by Microsoft GPO Update service
- B. Microsoft GPO update rules apply. GPOs are updated manually or by restarting the Horizon Agent
- C. VMware Tools detects the change and immediately applies the new setting within 480 seconds
- D. Horizon Client detects the change and prompts the user to reboot once every 480 seconds

Correct Answer: B

Reference: https://docs.vmware.com/en/VMware-Horizon-7/7.6/horizon-remote-desktop-features/GUID220442CF-EA01-470E-A381-1BED9BC0B81C.html

### **QUESTION 4**

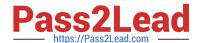

# https://www.pass2lead.com/2v0-51-19.html

2024 Latest pass2lead 2V0-51.19 PDF and VCE dumps Download

When troubleshooting issues with the View Agent, which tool can be used to generate a Data Collection Tool (DCT) bundle?

- A. mslexec
- B. vdadmin
- C. vdmutil
- D. Imvutil

Correct Answer: B

Reference https://pubs.vmware.com/horizon-7-view/index.jsp#com.vmware.horizonview.administration.doc/GUID-1621 BB82-8175-4F27-A33E-37B2B0DA9763.html

#### **QUESTION 5**

Refer to the exhibit.

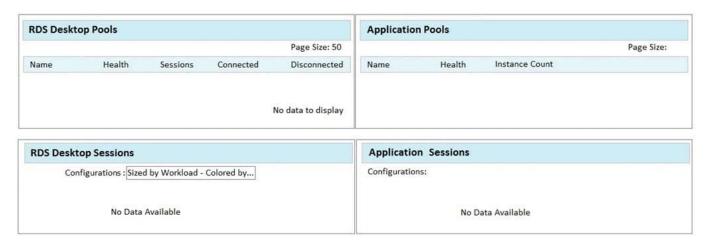

While using vRealize Operations for VMware Horizon you notice that the Horizon RDS Pools Dashboard displays the message in the exhibit.

What should be done to resolve the issue?

- A. Verify that the vRealize Operations for Horizon Desktops agent is installed on the RDSH servers
- B. Set the RDS Pools Dashboard as the default dashboard
- C. Ensure that RDS licensing has been configured for the RDS servers
- D. Configure the View Events database

Correct Answer: A

<u>Latest 2V0-51.19 Dumps</u> <u>2V0-51.19 Exam Questions</u> <u>2V0-51.19 Braindumps</u>